# SCREDNPORT (SD)+

## Cloud streaming BETA

Extend the reach of your ScreenPort SDI+ beyond the local network using our industry-acclaimed streaming engine. Connect your ScreenPort device to an iPhone, iPad or Mac running QTAKE Monitor Beta and kick off your live stream to world-wide clients. QTAKE Cloud Stream provides ultra-low latency, Hollywood-grade security and adjustable bitrate to match your project requirements, whether it is a live camera feed, edit suite or other SDI source. ScreenPort SDI+ is the key component of any compact streaming setup.

NOTE: These requirements and instructions are valid only while the cloud streaming is in the beta phase. A new licensing model will be introduced soon, together with the official release.

#### REQUIREMENTS

- ScreenPort SDI+ device (or the original ScreenPort SDI)
- QTAKE Monitor beta for iPhone/iPad, build 4639 or newer
- Credits (former streaming data)

#### INSTRUCTIONS

- Create a project in QTAKE Monitor using the + button at the top of the Projects list.
- Open the new STREAM sidebar in QTAKE Monitor.
- Click + button to invite stream clients, just like in QTAKE.
- Click the gear icon at the bottom of the sidebar to switch to settings.
- Enable streaming globally and turn it on for each view separately.
- Go back to first tab (head icon) to control each stream client.

### LINKS

ScreenPort SDI+

More information: screeenport.io Orders: sales@in2core.com

#### QTAKE Monitor beta

Download: testflight.apple.com/join/T3p44D7b

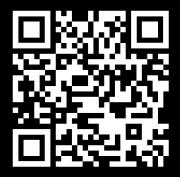

**Credits** shop.qtakehd.com